# Lezione 10 – **Calcolo dei limiti (1)**

### **Limiti di funzioni elementari**

Utilizzando la definizione di limite si può provare che

- il limite per  $x \to +\infty$  o  $x \to -\infty$  di una potenza intera positiva  $x^n \geq +\infty$  o  $\infty$ .
- il limite per  $x \to +\infty$  o  $x \to -\infty$  di una potenza intera negativa  $x^{-n} = \frac{1}{x}, x \neq 0$  $x = -\frac{1}{n}$  $n = \frac{1}{n}$ ,  $x \neq 0$  è 0.
- il limite per  $x \to +\infty$  di una potenza  $x^a$  con α ∈ R<sub>0</sub> è +∞ se α > 0, 0 se α < 0. Poiché *x* > 0 il limite per  $x \rightarrow -\infty$  non esite.

*x*

- $\lim_{x \to +\infty} a^x = +\infty$  con  $a > 1$  $\lim_{x \to +\infty} a^x = +\infty$  con  $a > 1$ ,  $\lim_{x \to +\infty} a^x = 0$  con  $0 < a < 1$ →+∞ *x*  $\lim a^x = 0$  con  $a > 1$ ,  $\lim a^x = +\infty$  con  $0 < a < 1$ →−∞ *x* →⊸∝ *x*
- $\lim_{x \to \infty} \ln_a x = +\infty$  con  $a > 1$ ,  $\lim_{x \to \infty} \ln_a x = -\infty$  con  $0 < a < 1$  $\lim_{x \to 0^+} \ln_a x = -\infty$  con  $a > 1$ ,  $\lim_{x \to 0^+} \ln_a x = +\infty$  con  $0 < a < 1$

### **Algebra dei limiti**

**Un'osservazione fondamentale**: la definizione di limite permette di verificare se un limite è vero o no, ma non permette di determinarlo, è quindi necessario dimostrare dei teoremi che, noti alcuni limiti consentano di calcolarne altri. Si ha così un insieme di regole che si possono usare nel calcolo dei limiti.

A volte si hanno **forme di indecisione** che si dicono indeterminate in quanto non possono essere calcolate applicando i teoremi. Tuttavia con opportuni raccoglimenti o altri strumenti è possibile eseguire il calcolo.

### **Teorema 10.2** (Programma base)

 $f, g: X \to R$ ,  $X \subseteq R$ ,  $x_0 \in R$  punto di accumulazione per X, se esistono finiti i limiti  $\lim_{x \to x_0} f(x) = l$ ,  $\lim_{x \to x_0} g(x) = m$  $\lim_{x \to x_0} g(x) =$ allora vale

1) 
$$
\lim_{x \to x_0} k f(x) = k l, \quad k \in R
$$
  
\n2) 
$$
\lim_{x \to x_0} (f + g)(x) = l + m
$$
  
\n3) 
$$
\lim_{x \to x_0} (f \cdot g)(x) = l \cdot m
$$
  
\n4) 
$$
\lim_{x \to x_0} \left( \frac{f}{g} \right)(x) = \frac{l}{m} \text{ se } m \neq 0
$$
  
\n5) 
$$
\lim_{x \to x_0} \left( \frac{1}{f} \right)(x) = \frac{1}{l} \text{ se } l \neq 0
$$

**Esempio 10.2**

$$
\lim_{x \to -\frac{1}{2}} \frac{\ln(x+2)}{x^2 + x + 1} = \frac{\lim_{x \to -\frac{1}{2}} \ln(x+2)}{\lim_{x \to -\frac{1}{2}} x^2 + x + 1} = \frac{\ln \frac{3}{2}}{\frac{3}{4}} = \frac{4}{3} (\ln 3 - \ln 2)
$$

**Teorema 10.3** (Programma base)  $f, g: X \to R$ ,  $X \subseteq R$ ,  $x_0 \in R$  punto di accumulazione per X, se 1)  $(-\infty)$  $\rightarrow +\infty$   $(-\infty)$  $\rightarrow +\infty$   $(-\infty$  $(x)$  $(x)$ *g x f x* per  $x \to x_0$ , allora  $(f + g)(x) \to +\infty \quad (-\infty)$ 2)  $(-\infty)$  $g(x) \rightarrow m$ *f x*  $\rightarrow$  $\rightarrow +\infty$   $(-\infty$  $(x)$  $(x)$ per  $x \to x_0$ , allora  $(f + g)(x) \to +\infty$   $(-\infty)$ 

**Attenzione:**

 $\text{se} \left( \begin{array}{c} 0 \\ g(x) \rightarrow -\infty \end{array} \right)$  $\rightarrow +\infty$  $\left( x\right)$  $(x)$ *g <sup>x</sup> f <sup>x</sup>* per  $x \to x_0$ , allora  $(f+g)(x) \to ?$  $\text{se} \xrightarrow{f(x) \to +\infty}$  $\rightarrow +\infty$  $\left( x\right)$  $(x)$ *g <sup>x</sup> f <sup>x</sup>* per  $x \to x_0$ , allora  $(f - g)(x) \to ?$ 

La forma  $(+\infty - \infty)$  è una **forma di indecisione**.

## **Esempi 10.3**

1)  $\lim_{x \to +\infty} (x^2 + 1) + \ln \frac{1}{x}$  $\lim_{x\to+\infty}$   $(x)$  $\lim_{x \to \infty} (x^2 + 1) + \ln \frac{1}{x},$  calcoliamo  $\lim_{x \to \infty} x^2 + 1 = +\infty, \quad \lim_{x \to \infty} \ln \frac{1}{x} = -\lim_{x \to \infty} \ln x = -\infty$ *x*→+∞ *x x*  $\lim_{n \to \infty} \frac{1}{n} = -\lim_{n \to \infty} \ln x = -\infty$  quindi il limite non è determinato in quanto si tratta di una forma di indecisione  $(+\infty - \infty)$ . 2)  $\lim_{x \to \infty} (x^2 + 1) + \ln x = +\infty$ →+∞ *x* 3)  $\lim_{x \to 0} (2x^3 - 2x^2 - 1) = -\infty$ →–∞ *x* 4)  $\lim_{x\to\infty} (2x^3 + 2x^2 - 1)$  è una forma di indecisione; infatti  $\lim_{x\to\infty} 2x^3 = -\infty$  $\lim_{x\to\infty} 2x^3 = -\infty$  e  $\lim_{x\to\infty} 2x^2 = +\infty$  $\lim_{x \to -\infty} 2x^2 = +\infty$ . Tuttavia si può calcolare tale limite raccogliendo la potenza  $x^3$ , lim  $x^3\left(2+\frac{2}{x}-\frac{1}{x}\right)=\lim 2x^3=-\infty$  $\bigg)$  $\left(2+\frac{2}{2}-\frac{1}{3}\right)$ l  $\lim_{x \to \infty} x^3 \left( 2 + \frac{2}{r} - \frac{1}{r^3} \right) = \lim_{x \to \infty}$ 3 3  $\lim x^3 \left( 2 + \frac{2}{1} - \frac{1}{2} \right) = \lim 2x$ *x x*  $\lim_{x \to \infty} x^3 \left( 2 + \frac{2}{r} - \frac{1}{r^3} \right) = \lim_{x \to \infty} 2x^3 = -\infty$ . **Osservazione**

In generale il limite per  $x \to +\infty$  o  $x \to -\infty$  di un polinomio è  $+\infty$  o  $-\infty$ .

**Teorema 10.4** (Programma base)

 $f, g: X \to R$ ,  $X \subseteq R$ ,  $x_0 \in R$  punto di accumulazione per X, se 1)  $(x) \rightarrow m > 0$  $(x) \rightarrow +\infty$   $(-\infty)$  $\rightarrow$  m  $>$ → +∞ (–∞  $g(x) \rightarrow m$ *f <sup>x</sup>* per  $x \to x_0$ , allora  $(f \cdot g)(x) \to +\infty$  (- $\infty$ ) 2)  $(x) \rightarrow m < 0$  $(x) \rightarrow +\infty$   $(-\infty)$  $\rightarrow$  m  $<$ → +∞ (–∞  $g(x) \rightarrow m$ *f <sup>x</sup>* per  $x \to x_0$ , allora  $(f \cdot g)(x) \to -\infty$  (+ $\infty$ ) 3)  $\rightarrow \pm \infty$  $\rightarrow \pm \infty$  $\left( x\right)$  $\left( x\right)$ *g <sup>x</sup> f <sup>x</sup>* per  $x \to x_0$ , allora  $(f \cdot g)(x) \to -\infty$  se i limiti di f e g sono discordi se i limiti di fe g sono concordi  $(f \cdot g)(x)$ *f g f g*  $f \cdot g(x) \rightarrow -\infty$  $\cdot$  g)(x)  $\rightarrow$  +  $\infty$ **Attenzione**

**se**  $g(x) \rightarrow +\infty$   $(-\infty)$  $f(x) \rightarrow 0$ per  $x \to x_0$ , allora  $(f \cdot g)(x) \to ?$ La forma (0) è una **forma di indecisione**.

## **Esempi 10.4**

1) 
$$
\lim_{x \to +\infty} (x^2 + 1) \ln \frac{1}{x},
$$
 calcoliamo 
$$
\lim_{x \to +\infty} x^2 + 1 = +\infty, \quad \lim_{x \to +\infty} \ln \frac{1}{x} = -\lim_{x \to +\infty} \ln x = -\infty
$$
quindi  

$$
\lim_{x \to +\infty} (x^2 + 1) \ln \frac{1}{x} = -\infty.
$$

I seguenti limiti sono forme di indecisione nelle quali è però possibile determinare il limite grazie a qualche semplificazione.

2) 
$$
\lim_{x \to +\infty} (x^2 + 1) \frac{1}{x} = \lim_{x \to +\infty} \frac{x^2 + 1}{x} = \lim_{x \to +\infty} \left( x + \frac{1}{x} \right) = +\infty
$$
  
3) 
$$
\lim_{x \to +\infty} \frac{1}{x^2 + 1} x = \lim_{x \to +\infty} \frac{x}{x^2 + 1} = \lim_{x \to +\infty} \left( \frac{x^2 + 1}{x} \right)^{-1} = 0^+
$$
  
4) 
$$
\lim_{x \to +\infty} (x^2 + 1) \frac{1}{x^2} = \lim_{x \to +\infty} \frac{x^2 + 1}{x^2} = \lim_{x \to +\infty} \left( 1 + \frac{1}{x} \right) = 1
$$

## **Teorema 10.5** (Programma base)

$$
\begin{cases}\nf: X \to R, \ X \subseteq R, \ x_0 \in R \text{ punto di accumulatione per } X, \text{ se per } x \to x_0, \\
1) \quad f(x) \to +\infty \quad \text{allora } \left(\frac{1}{f}\right)(x) \to 0^+\n\end{cases}
$$

2) 
$$
f(x) \to -\infty
$$
 allora  $\left(\frac{1}{f}\right)(x) \to 0^-$ 

3) 
$$
f(x) \to 0^+
$$
 allora  $\left(\frac{1}{f}\right)(x) \to +\infty$ 

4) 
$$
f(x) \to 0^-
$$
 allora  $\left(\frac{1}{f}\right)(x) \to -\infty$ 

Se abbiamo la divisione di due funzioni, possiamo scriverla  $\left( x\right)$  $(x) \cdot \frac{1}{x}$  $\left( x\right)$  $\left( x\right)$ *g <sup>x</sup> f <sup>x</sup> g <sup>x</sup>*  $\frac{f(x)}{f(x)} = f(x) \cdot \frac{1}{x}$ 

### **Attenzione**

$$
\begin{array}{ccc}\n\text{se} & f(x) \to 0 \\
g(x) \to 0 & \text{per } x \to x_0, \text{ allora } \left(\frac{f}{g}\right)(x) \to ? \\
\text{se} & f(x) \to +\infty & (-\infty) \\
g(x) \to +\infty & (-\infty) & \text{per } x \to x_0, \text{ allora } \left(\frac{f}{g}\right)(x) \to ? \\
\end{array}\n\quad\n\begin{array}{c}\n\text{Le forma } \left(\frac{0}{0}\right) \text{ e } \left(\frac{\infty}{\infty}\right) \text{ sono forme di} \\
\text{indecisione che equivalgono a quella} \\
\text{del producto } (0 \cdot \infty) \text{ o } (\infty \cdot 0).\n\end{array}
$$

### **Esempi 10.5**

Per i limiti seguenti se usassimo la regola dei limiti per la divisione otterremmo le forma di indecisione J  $\left(\frac{0}{2}\right)$ l ſ 0  $\left(\frac{0}{2}\right)$  o I J  $\left(\frac{\infty}{\infty}\right)$ l ſ ∞  $\frac{\infty}{\infty}$ , ma con semplici operazioni algebriche consentite dal fatto che nel limte si considera sempre  $x \neq x_0$ , a volte riusciamo comunque a calcolarli: 1)  $\lim_{x\to 1} \frac{x}{x-1}$  $lim \frac{x^4 - 1}{x^4}$ 4  $1 x -$ Ξ  $\rightarrow$   $x$ *x*  $\lim_{x\to 1} \frac{x}{x-1}$  è una forma di indecisione del tipo  $\left(\frac{0}{0}\right)$ J  $\left(\frac{0}{2}\right)$  $\setminus$ ſ 0  $\left(\frac{0}{2}\right)$  che si risolve così:  $\frac{(x^2+1)(x^2-1)}{x-1}$  =  $\lim_{x\to 1} \frac{(x^2+1)(x+1)(x-1)}{x-1}$  =  $\lim_{x\to 1} \frac{x-1}{x-1}(x^2+1)(x+1)$  =  $\lim_{x\to 1} (x^2+1)(x+1)$  = 4  $lim \frac{x-1}{x}$ 1  $\lim \frac{(x^2+1)(x+1)(x-1)}{x}$ 1  $\lim \frac{(x^2+1)(x^2-1)}{x}$ 1  $\lim_{x\to 1} \frac{x^4-1}{x-1} = \lim_{x\to 1} \frac{(x^2+1)(x^2-1)}{x-1} = \lim_{x\to 1} \frac{(x^2+1)(x+1)(x-1)}{x-1} = \lim_{x\to 1} \frac{x-1}{x-1}(x^2+1)(x+1) = \lim_{x\to 1} (x^2+1)(x+1)$ 2 1 2 1  $2 \cdot 1$   $2 \cdot 2$ 1 4  $1 - \frac{1}{1 - x - 1} = \lim_{x \to 1} \frac{x^2 - x^2}{x - 1} = \lim_{x \to 1} \frac{x^2 - x^2}{x - 1} = \lim_{x \to 1} \frac{x^2 + 1}{x - 1} = \lim_{x \to 1} (x^2 + 1)(x + 1) = \lim_{x \to 1} (x^2 + 1)(x + 1) =$  $\frac{x+1}{1} = \lim_{x \to 1} \frac{x}{1}$  $\frac{(x^2-1)}{-1} = \lim_{x\to 1} \frac{(x^2+1)(x+1)(x-1)}{x-1}$  $\frac{-1}{-1} = \lim_{x \to 1} \frac{(x^2 + 1)(x^2 - 1)}{x - 1}$ =  $x = \lim_{x\to 1} \frac{x}{x-1} = \lim_{x\to 1} \frac{x}{x-1} = \lim_{x\to 1} \frac{x}{x-1} = \lim_{x\to 1} \frac{x}{x-1} = \lim_{x\to 1} (x+1)(x+1) = \lim_{x\to 1} (x+1)(x+1)$ *x x x*  $x^2 + 11x + 11x$ *x x x x x x* → *x* → *x* → *x* → *x* + *x* + *x* + *x* + *x* + *x* + *x* + *x* + *x* + *x* + *x* 

2) 
$$
\lim_{x \to 2} \frac{x-2}{\sqrt{3-x}-1} \text{ e una forma di indecisione del tipo} \left(\frac{0}{0}\right) \text{ che si risolve cos:}
$$
\n
$$
\lim_{x \to 2} \frac{x-2}{\sqrt{3-x}-1} = \lim_{x \to 2} \frac{x-2}{\sqrt{(3-x}-1)} \left(\frac{\sqrt{3-x}+1}{\sqrt{3-x}+1}\right) = \lim_{x \to 2} \frac{(x-2)(\sqrt{3-x}+1)}{(3-x)-1} = \lim_{x \to 2} \frac{(x-2)}{(-x+2)} \left(\sqrt{3-x}+1\right) = -2
$$
\n3) 
$$
\lim_{x \to 0} \frac{\sin x}{x} \text{ e una forma di indecisione del tipo} \left(\frac{0}{0}\right) \text{ che si dimostreà più avanti aver limit } 1!
$$
\n4) 
$$
\lim_{x \to 0} \frac{x^2+1}{x+1}, \text{ calcoliamo } \lim_{x \to +\infty} x^2+1 = +\infty, \quad \lim_{x \to +\infty} x+1 = +\infty, \text{ è una forma di indecisione del tipo}
$$
\n
$$
\left(\frac{\infty}{\infty}\right), \text{ che si risolve cos:}
$$
\n
$$
\lim_{x \to +\infty} \frac{x^2+1}{x+1} = \lim_{x \to +\infty} \frac{x^2\left(1+\frac{1}{x}\right)}{x\left(1+\frac{1}{x}\right)} = \lim_{x \to +\infty} \frac{x\left(1+\frac{1}{x}\right)}{\left(1+\frac{1}{x}\right)}
$$
\n
$$
\lim_{x \to +\infty} x = +\infty.
$$
\n5) 
$$
\lim_{x \to +\infty} \frac{x+1}{x^2+1} = \lim_{x \to +\infty} \frac{x\left(1+\frac{1}{x}\right)}{x^2\left(1+\frac{1}{x^2}\right)} = \lim_{x \to +\infty} \frac{\left(1+\frac{1}{x}\right)}{x\left(1+\frac{1}{x^2}\right)} = \lim_{x \to +\infty} \frac{1}{x} = 0
$$
\n6) 
$$
\lim_{x \to +\infty} \frac{-3x^3 + x}{2x^2 + 1} = \lim_{x \to +\infty} \frac{x^3\left(-3+\
$$

## **Osservazione**

In generale il **rapporto di due polinomi** per  $x \to +\infty$  o  $x \to -\infty$  dipende dal loro grado, se il numeratore ha grado superiore a quello del denominatore il limite è  $+\infty$  o - $\infty$  (Esempio 4), se il numeratore ha grado inferiore a quello del denominatore il limite è 0 (Esempio 5), se i due gradi sono uguali il limite è finito (Esempio 6).

## **Premessa**

 $f, g: X \to \mathbb{R}, X \subseteq \mathbb{R}$  se  $\forall x \in X \quad f(x) \leq g(x)$ , allora si dice che  $f(x)$  è minorante di  $g(x)$  e  $g(x)$  è maggiorante di  $f(x)$ .

#### **Teorema 10.6** (Programma base)

 $f, g: X \to R$ ,  $X \subseteq R$ ,  $x_0 \in R$  è un punto di accumulazione di X,  $f(x)$  è minorante di  $g(x)$ 1) se *f* e *g* sono convergenti per  $x \to x_0$ , allora  $\lim_{x \to x_0} g(x) \ge \lim_{x \to x_0} f(x)$ 2) se  $\lim_{x \to x_0} f(x) = +\infty$ , allora  $\lim_{x \to x_0} g(x) = +\infty$ 

3) se  $\lim g(x) = -\infty$ , allora  $\lim f(x) = -\infty$  $\rightarrow$  $x \rightarrow x$  $\rightarrow$  $\mathbf{0}$  $x \rightarrow x$ 

### **Esempio 10.6**

 ${a_n} = {n}$ ,  $\lim a_n = +\infty$ →+∞ *n* Voglio calcolare  $\lim n!$ , dove  $n! = 1 \cdot 2 \cdot 3 \cdot ... \cdot n$  denota il fattoriale di *n*. *n*→+∞

Osserviamo che  $\forall n \ n \leq n!$ , perciò la successione  $a_n$ è minorante della funzione fattoriale, e perciò si avrà  $\lim n! = +\infty$ . →+∞ *n*

**Teorema 10.7** Teorema del confronto (Programma base)

Siano  $f, g, h$  delle funzioni definite in un insieme  $X \in R$  e sia  $x_0 \in X$  un punto di accumulazione per *X*; se  $\lim_{x\to x_0} f(x) = \lim_{x\to x_0} g(x) = l$  $\lim_{x \to x_0} f(x) = \lim_{x \to x_0} g(x) =$ e si ha che  $f(x) \le h(x) \le g(x)$  per ogni x nell'intorno di  $x_0: I(x_0)$  allora  $\lim h(x) = h(x)$ 

**Esempio 10.7** (Programma avanzato)

Nell'esempio 3 di Esempi 10.5 si è osservato che  $\lim_{x\to 0} \frac{\sin x}{x}$ *x*  $\lim_{x\to 0} \frac{\sin x}{x}$  è una forma di indecisione, applicando il teorema 10.7 è possibile determinarne il valore.

Innanzitutto si osserva che la funzione  $f(x) = \frac{\sin x}{x}$  $f(x) = \frac{\sin x}{x}$ è pari, poiché si ha

 $(-x) = \frac{\sin(-x)}{-x} = \frac{-\sin x}{-x} = \frac{\sin x}{x} = f(x)$ *x x x x*  $f(-x) = \frac{\sin(-x)}{-x} = \frac{-\sin x}{-x} = \frac{\sin x}{x} =$  $\frac{f(x-x)}{f(x)} = \frac{1}{x}$  $-x$ ) =  $\frac{\sin(x)}{\cos(x)}$  =  $\frac{\sin(x)}{\cos(x)}$  =  $f(x)$ , perciò si possono considerare solo i valori positivi della

funzione.

Se esprimiamo la variabile *x* in radianti possiamo fare delle osservazioni di carattere geometrico o trigonometrico che ci aiutano a calcolare il limite.

Se l'angolo è misurato in radianti,  $\alpha$ rappresenta la lunghezza dell'arco *TB*,  $AB = \sin \alpha$ ,  $TC = \tan \alpha$ quindi  $\alpha$  con  $0 < \alpha < \frac{\pi}{2}$ ,

 $\forall \alpha$  con  $0 < \alpha < \rightarrow A$  *AB* < *TB* < *TC* 

quindi  $\sin \alpha < \alpha < \tan \alpha$ 

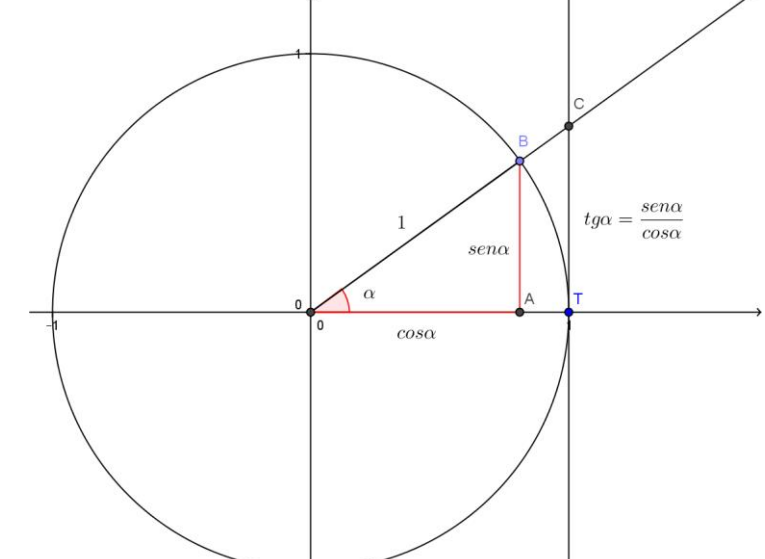

*x* → *x*  $\rightarrow$ 

Passiamo ora a calcolare il nostro limite nella variabile *x*, poiché stiamo calcolando il limite  $\frac{\sin x}{x}$  per *x*

 $x \rightarrow 0^+$  possiamo considerare  $0 < x < \frac{\pi}{2}$  $0 < x < \frac{\pi}{2}$  e da quanto detto prima si ha la disuguaglianza

 $\sin x < x < \tan x$ Dividendo tutti i termini per  $\sin x > 0$  (si ricordi che  $x > 0$ ) si ha

$$
1 < \frac{x}{\sin x} < \frac{\sin x}{\cos x \cdot \sin x} \Rightarrow 1 < \frac{x}{\sin x} < \frac{1}{\cos x}
$$

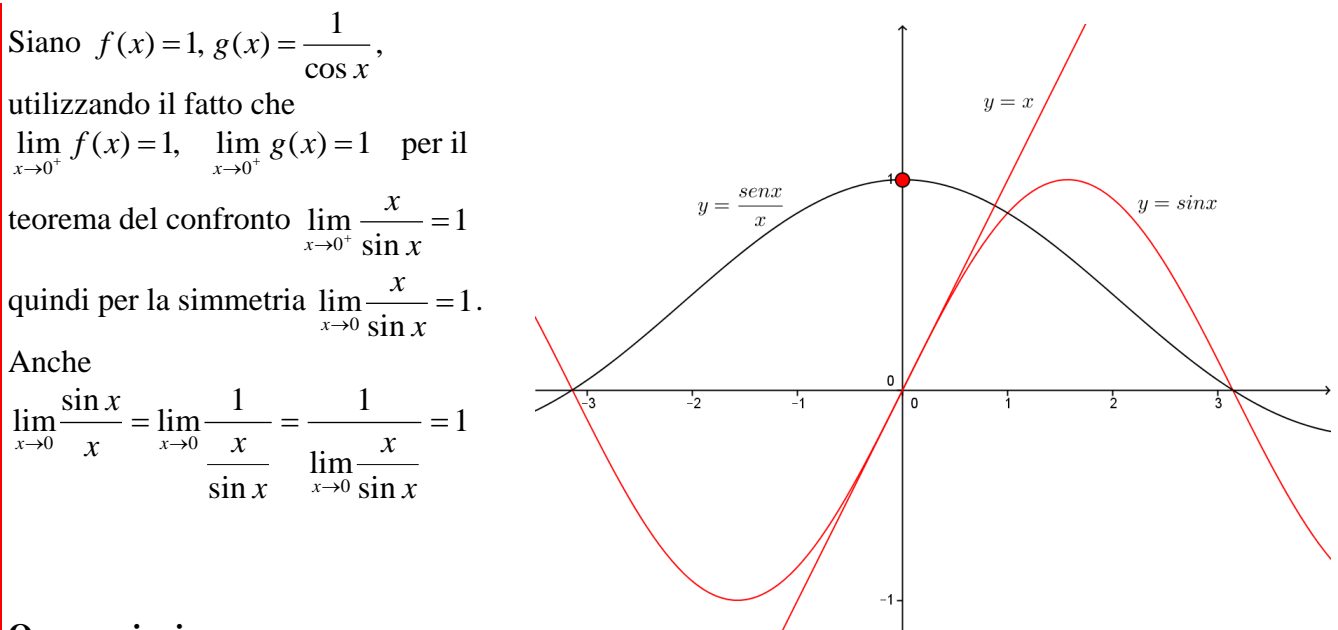

## **Osservazioni**

1) Il fatto che  $\lim_{x\to 0} \frac{\sin x}{x} = 1$ *x*  $\lim_{x\to 0} \frac{\sin x}{x} = 1$  fa pensare che "molto vicino" all'origine i grafici delle due funzioni  $y = \sin x$  e  $y = x \sin 0$  "molto vicini" risultando tangenti per  $x=0$ , in questi casi si dice che le due

funzioni hanno una relazione di asintotico per  $x \to 0$ .

Una consequenza è che 
$$
y = x
$$
 è l'equazione della retta tangente nell'origine al grafico di  $y = \sin x$ .

2) 
$$
\lim_{x \to 0} \frac{\sin x}{x} = 1 \text{ pu\ddot{o} essere usato per calcolare } \lim_{x \to 0} \frac{1 - \cos x}{x^2}; \text{ infatti}
$$

$$
\lim_{x \to 0} \frac{1 - \cos x}{x^2} = \lim_{x \to 0} \frac{(1 - \cos x)(1 + \cos x)}{x^2(1 + \cos x)} = \lim_{x \to 0} \frac{\text{sen}^2 x}{x^2(1 + \cos x)} = \frac{1}{2}.
$$

Le funzioni  $1 - \cos x$  e  $x^2$  sono in relazione di asintotico.

## **Teorema 10.8** (Programma base)

 $f, g: X \to R$ ,  $X \subseteq R$ ,  $x_0 \in R$  punto di accumulazione per X, se esistono finiti i limiti  $\lim_{x \to x_0} f(x) = l > 0$  $\lim_{x \to x_0} f(x) = l > 0, \quad \lim_{x \to x_0} g(x) = m$  $\lim_{x \to x_0} g(x) = m$  allora vale  $\lim_{x \to x_0} f(x)^{g(x)} = l^m$  $\lim_{x \to x_0} f(x)^{g(x)} = l$  $\lim_{x \to x_0} f(x)^{g(x)} = l^m$ .

I casi di indecisione che si possono presentare sono

$$
\infty^\infty,\,0^0,\,1^\infty,\,\infty^0,\,0^\infty
$$

Di solito in questi casi di indecisione si opera la trasformazione

$$
f(x)^{g(x)} = a^{\log_a f(x)^{g(x)}} = a^{g(x)\log_a f(x)}
$$

In questo modo si calcola, se esiste, il limite *l* del prodotto  $g(x) \log_a f(x)$  e poi si calcola  $a^l$ .

### **Esempi 10.8**

1)  $\lim_{x \to 0} x^2 = \lim_{x \to 0} x^x$ *x x*  $\lim_{x\to 0^+} \sqrt[x]{x} = \lim_{x\to 0^+} x$ 1  $\lim_{x \to 0^+} x\overline{x} = \lim_{x \to 0^+} x^{\overline{x}}$  si scrive  $f(x) = x^{\overline{x}} = e^{\overline{x}^{\ln x}}$  $\frac{1}{-}$   $\frac{1}{-}$  ln  $(x) = x^x = e^{x^x}$ , calcolando il limite all'esponente si ottiene  $\lim_{x \to 0^+} \frac{1}{x} \ln x = (+\infty) \cdot (-\infty) = -\infty$  $\lim_{x\to 0^+} x$ perciò  $\lim e^{x} = e^{(-\infty)} = 0^+$  $\rightarrow$  $\lim_{x \to 0^+} e^{\frac{1}{x} \ln x} = e^{(-\infty)} = 0$  $\lim_{x \to 0^+} e^{-\ln x} = e$  $\lim_{x\to 0^+} e^{x^{\dots}} = e^{(-\infty)} = 0^+ .$ 

**Teorema 10.9** (Programma base)

 $f: X \to R$ ,  $X \subseteq R$ ,  $x_0 \in R$  punto di accumulazione per *X*,  $fX \subseteq Y$  ( $fX$ ) è la frontiera di *X*)  $g: Y \to R$ , sia  $g \circ f: X \to R$ . Se  $\lim_{x \to x_0} f(x) = l \in R^*$ , l  $\lim_{y \to x_0} f(x) = l \in R^*$ , *l* punto di accumulazione per *Y*, e  $\lim_{y \to l} g(y) = m \in R^*$ , allora  $\lim_{x \to x_0} (g \circ f)(x) = m$ 

 $\mathbf 0$ 

**Esempio 10.9** J ो  $\overline{\phantom{a}}$ J ſ ═ =  $\rightarrow$ <sup>0+</sup>  $\left(x^2-2\right)$  $\lim_{x \to 0} \log_2 \left( \frac{x^2 - 1}{2} \right)$ 2  $\int_{0^{+}}^{11}$ <sup>10</sup> $\frac{5}{2}$   $\int_{0}^{1}$ *x*  $\lim_{x\to 0^+} \log_2 \left( \frac{x-1}{x^2-2} \right), y = f(x) = \frac{x-1}{x^2-2}, g(y) = \log_2 y$  $y = f(x) = \frac{x-1}{2}, g(y) = \log_2$ 2  $\frac{1}{2}$ ,  $g(y) = \log$  $f(x) = \frac{x^2 - 1}{x^2 - 2}, \ g(y) =$  $= f(x) = \frac{x-1}{x}$ 2

*l x x x*  $\frac{1}{2} = \frac{1}{2} =$ Ξ  $\rightarrow 0^+$   $x^2 - 2$  2 1 2  $\lim_{x \to 0} \frac{x^2 - 1}{x^2 - 2}$  $\lim_{\substack{0^+ \\ 0^+}} \frac{x^2-1}{x^2-2} = \frac{1}{2} = l$ ,  $\lim_{y \to l} \log_2 y = \lim_{y \to l} \log_2 y = \log_2 \frac{1}{2} = -1$  $\lim_{z \to z_2} \log_z y = \lim_{z \to z_2} \log_z \frac{1}{2}$ 2  $\lim_{y \to 1} \log_2 y = \lim_{y \to 1} \log_2 y = \log_2 \frac{1}{2} =$  $y \rightarrow l$   $y \rightarrow l$   $y$ 

**Teorema 10.10** (Programma base) Se  $f(x) \to +\infty$  per  $x \to x_0$  e  $g(x)$  è limitata inferiormente allora  $(f + g)(x) \to +\infty$ Se  $f(x) \to -\infty$  per  $x \to x_0$  e  $g(x)$  è limitata superiormente allora  $(f + g)(x) \to -\infty$ Se  $f(x) \to +\infty$  per  $x \to x_0$  e  $g(x)$  è limitata superiormente allora  $(f - g)(x) \to +\infty$ Se  $f(x) \to -\infty$  per  $x \to x_0$  e  $g(x)$  è limitata inferiormente allora  $(f - g)(x) \to -\infty$ 

## **Esempio 10.10**

Vogliamo calcolare  $\lim (\sin x + x)$ , tuttavia il limite di  $f(x) = \sin x$  per  $x \to +\infty$  non esiste, si può *x* —→+∝ però notare che questa funzione è limitata inferiormente, e poiché  $\lim_{x \to +\infty} x = +\infty$  anche  $\lim (\sin x + x) = +\infty$ . →+∞ *x*